## **Deshabilitar IPV6 en Centos**

Editar el archivo de configuración de parámetros del kernel **/etc/sysctl.conf** y agregar las líneas:

 $net.ipv6.conf.all.disable ipv6 = 1$  $net.ipv6.comf.default.disable ipv6 = 1$ 

Reiniciar para aplicar los cambios o ejecutar

sysctl -p

También podemos deshabilitarlo sin reiniciar el sistema, ejecutando desde la consola

```
echo 1 > /proc/sys/net/ipv6/conf/all/disable_ipv6
echo 1 > /proc/sys/net/ipv6/conf/default/disable_ipv6
```
O bien

```
sysctl -w net.ipv6.conf.all.disable_ipv6=1
sysctl -w net.ipv6.conf.default.disable ipv6=1
```
From: <https://intrusos.info/> - **LCWIKI**

Permanent link: **<https://intrusos.info/doku.php?id=linux:centos:ipv6>**

Last update: **2023/01/18 14:36**

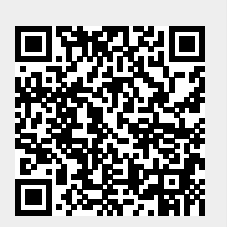